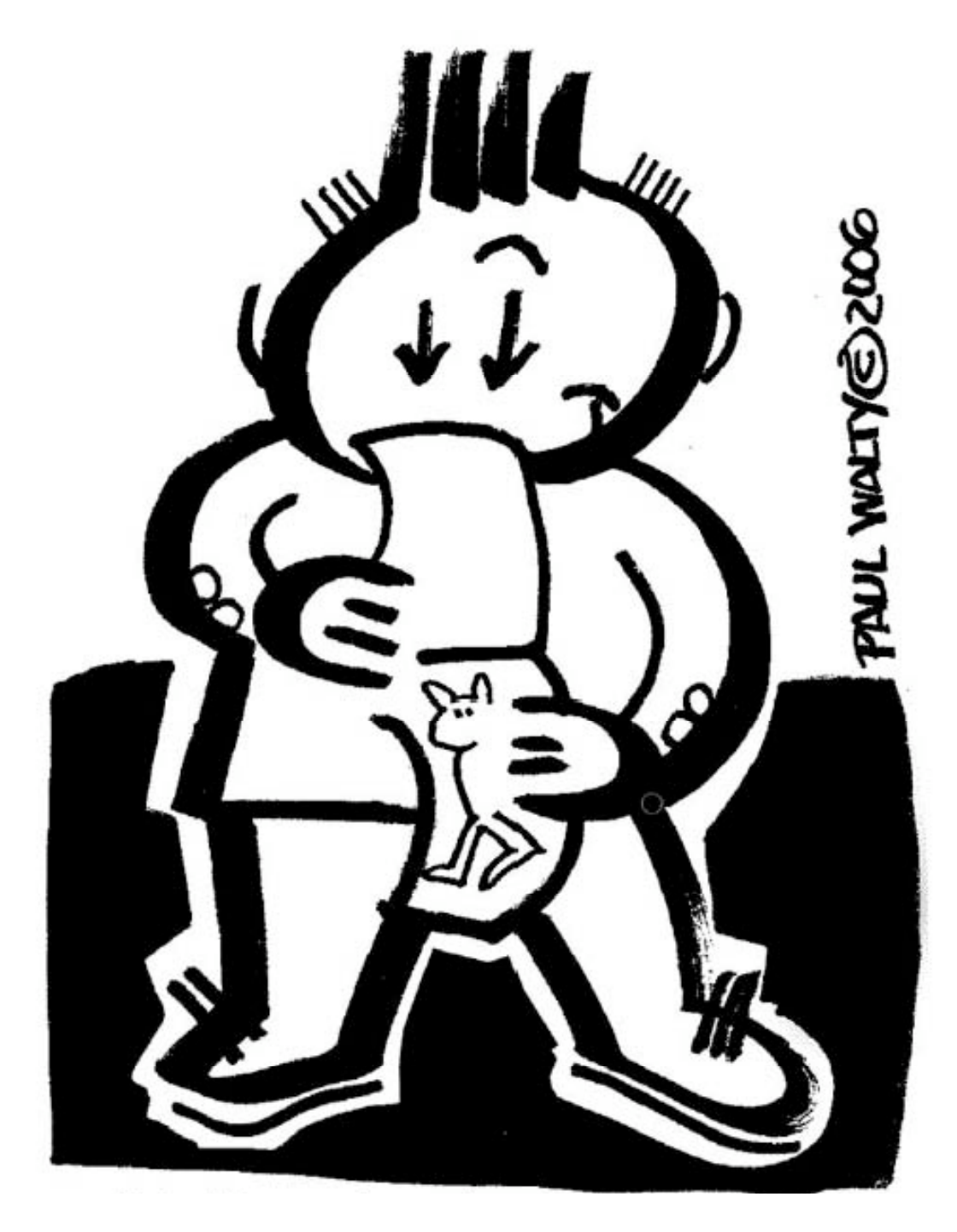

# **Atelier de dessin animé**

**416-531-1781 • pawa@interlog.com • http://pages.interlog.com/~pawa/atelier**

**2010 VERSION 100207**

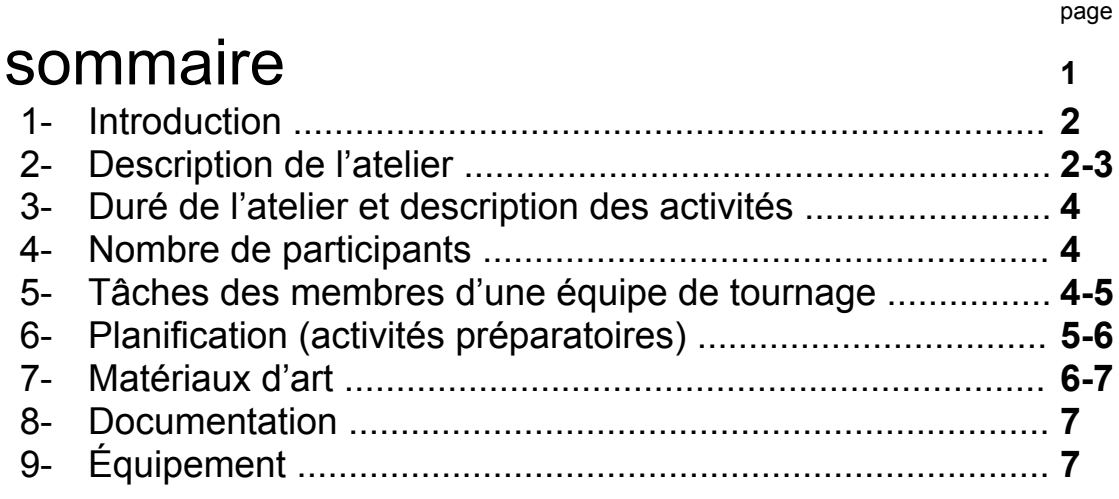

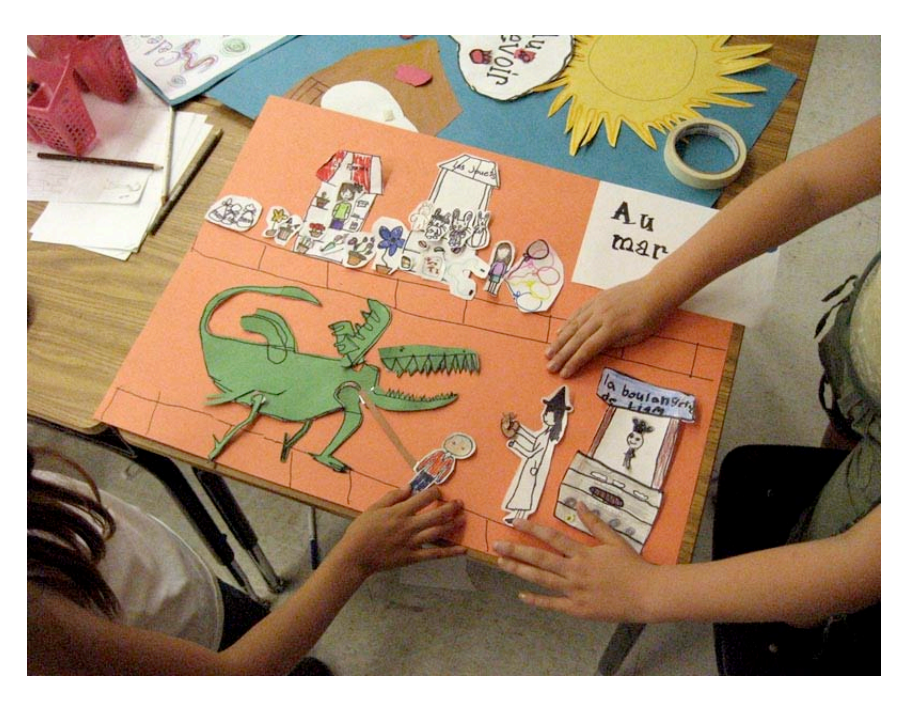

Les animateurs déplacent des personnages dans le tournage de «Jacques et les haricots magiques» à l'École public Dewson, Toronto.

Dans cette version de l'histoire la vache est devenu un dragon !

Photo • Paul Walty © 2007

#### **1- Introduction**

Le dessin au crayon sur papier et le dessin assisté par ordinateur sont mon mode d'expression privilégié en art visuel. Ma création d'un atelier d'animation pour élèves et étudiants est ma manière de renouveler l'intérêt pour le dessin alors que le travail à la mine de plomb sur papier n'attire pas la même attention qu'autrefois.

#### **2- Description de l'atelier**

L'artiste introduit l'histoire des dessins animés, les idées de bases qui rendent

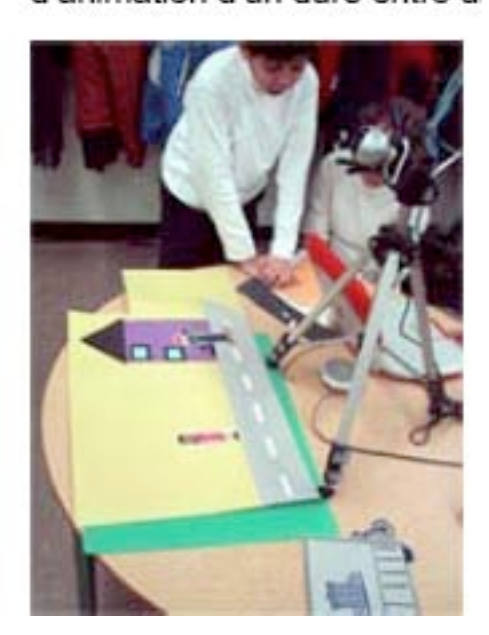

ce genre de dessin si séduisant et si puissant, débute l'exploration des techniques d'animation et prépare les participants pour leur propre création d'un film d'animation d'un duré entre une trentaine de secondes et deux minutes.

La réalisatrice et la personne qui s'occupe du camera et l'ordinateur vérifient la prise de vue.École James Culnan, Toronto

Photo • Paul Walty © 2006

Les étapes dans la réalisation d'un film seront :

- **création des équipes de tournage** avec la division des tâches à accomplir(caméraman, réalisateur, animateur, écrivain, artistes des découpages séquentiels, créateurs des personnages, objets et scènes, etc.
- **remue méninge** recherche d'une idée pour un film
- **développement du scénario** (préparation d'un texte racontant l'histoire)
- **production d'un découpage séquentiel** («a storyboard» une sorte de bande dessinée qui définit le «le look» du film, indique les prises de vues, et qui raconte visuellement l'histoire)
- **création des personnages, objets et scènes** présentation des techniques de dessin et collage
- **répétition** familiarisation de l'équipe avec le déroulement de l'histoire, la composition et chorégraphie de chaque séquence, les prises de vue, le déplacement des caractères, les effets spéciaux, etc..
- tournage numérique d'un film de pas plus que 2 minutes

## **3- Duré de l'atelier et description des activités**

- **5 jours**  le minimum!
- 2 jours de préparation
- 2 jours de tournage
- 1 jour de montage et création d'un DVD

**à noter** : pour effectuer le montage, l'artiste va travailler en solitaire

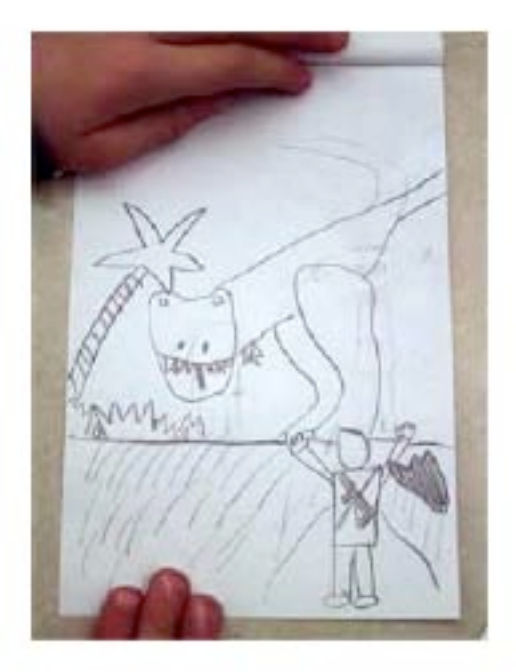

En quelques minutes, les participants comprennent l'essentiel de l'illusion de mouvement dans le dessin animé.

École Blessed Trinity Photo • Paul Walty © 2006

## **4- Nombres de participants**

Paul travaillera avec 1 ou 2 classes.

Dans le cas où il travaille avec une seule classe, on divise les élèves en 4 équipes.

Si Paul travaille avec 2 classes, on divise chaque classe en 2 équipes.

# **5- Tâches des membres d'une équipe de tournage**

- ceux qui savent dessiner et connaissent les bandes dessinées peuvent faire le découpage séquentiel (un combinaison de mots et d' images qui raconte l'histoire)
- ceux qui aiment écrire peuvent produire le scénario (il est préférable que l'histoire soit fait avec un logiciel de traitement de texte)
- ceux qui savent dessiner le corps humains peuvent créer des personnages du filme
- ceux qui ont un esprit organisateur peuvent prendre en charge les personnages, les objets et les scènes pour assurer leur disponibilité au moment venu
- ceux qui comprennent les enjeux d'animation peuvent contrôler la mise en scène pendant le tournage
- il y a aussi les postes de directeur et de caméraman à combler. Les membres des équipes qui propagent un esprit coopératif peuvent partager les postes à combler. Les membres des équipes qui sont peu nombreux sont obligés de faire plusieurs choses.

#### **6- Planification (activités préparatoires)**

Quatre jours de suite ne donnent pas les équipes de tournage beaucoup de temps.Il est fortement conseillé que les professeurs engagent les participants dans les rechercher préliminaires pour identifier et même commencer à écrire les scénarios avant l'arrivée de Paul.

Avec un scénario établi, les équipes peuvent débuter les recherches dans la création des personnages, des objets et des scènes. Les croquis de vêtements et comportements des personnages dans l'histoire seront très utiles.

IMPORTANT: Les films proposés sont d'un court duré donc il ne faut pas envisager trop de scènes ou des douzaines de personnages.L'accent est mis sur la recherche d'une simplicité et une clarté de présentation.Un professeur peut même encourager une analyse de la publicité à la télé pour démontrer une approche minimaliste dans un temps extrême bref.

#### **7- Matériaux d'art**

**«Flip-Books»** (exploration des principes d'animation)

- 1- feuilles de papier format lettre (10 par participant) il faut les plier en deux et couper la feuille en deux pour faire un format de 5 1/2 x 8 1/2 pouces pour chaque feuille. Agrafé les deux ensemble sur un côté de 5 1/2 pouces.
- 2- 1 crayon HB, 1 efface et 1 paire de ciseaux par participant
- 3- agrafeuses (plusieurs si les participants sont chargés de mettre les feuilles ensemble)

#### **Scénario et Découpage séquentiel**

- 1- 4 feuilles blanches de papier format lettre
- 2- 1 crayon HB par participant
- 3- 1 efface par participant
- 4- 1 marqueur noir par participant

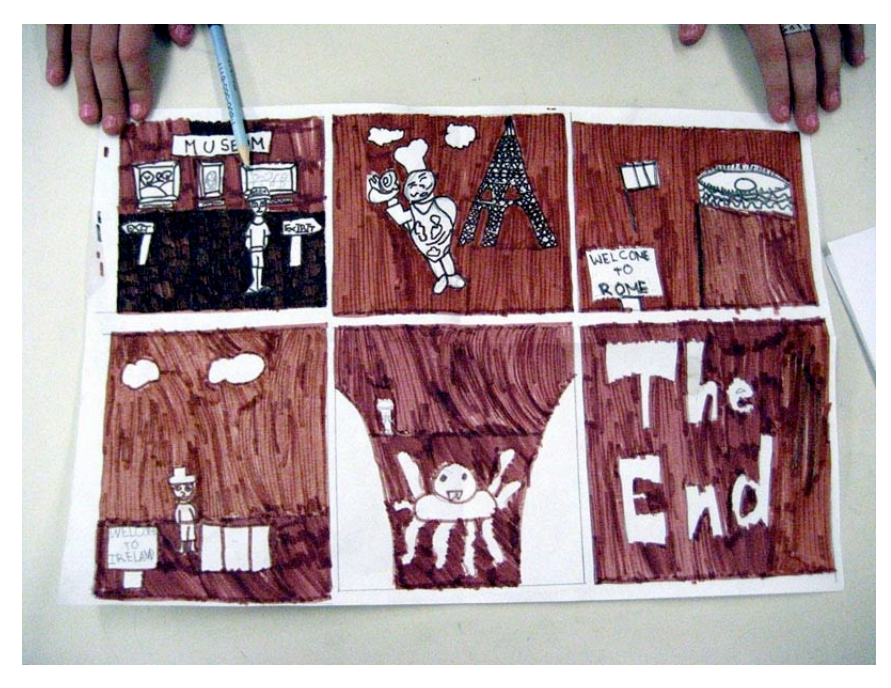

Un bon exemple d'un decoupage séquentiel • l'École cathollique James Culnan, Toronto Photo Paul Walty © 2007

## **Personnages, objets et scènes dans le film**

- 1- enveloppes ou dossier pour garder tous les personnages, objets et scènes dans le film.
- 2- papier construction grand format dans une variété de couleurs (18 x 24pouce; 45.72 x 60.95 cm) pour les fonds des scènes
- 3- papier cartoné («cardstock») ou papier bristol format lettre, paquet de 250 feuilles par classe
- 4- 1 crayon HB par participant
- 5- 1 efface par participant
- 6- 1 marqueur noir par participant
- 7- 2-3 ciseaux par équipe
- 8- 2 rouleaux de papier collant («masking tape» : largeur : 1/2 po or 127mm)
- 9- à vptre choix : crayons de couleurs, crayons de cire, pastelles ou marqueurs de couleur

#### **8- Documentation**

L'artiste produira un DVD contenant les exemples des films fait par chaque équipe de tournage dans l'atelier.Des exemplaires supplémentaires de DVD sont la responsabilités de l'école.Des films sur DVD sont accessible depuis le plupart des lecteurs de DVD muni d'un téléviseur disponible dans les écoles.

La présentation sur DVD inclut un menu qui permet l'utilisateur de choisir le vidéo à visionner

## **9- Équipement**

Sauf si l'école et l'artiste négocient autre chose, l'artiste apportera tout l'équipement pour les tournages :

- 1- ordinateur (portable Mac)
- 2- webcam
- 3- trépied
- 4- logiciel pour faire le tournage

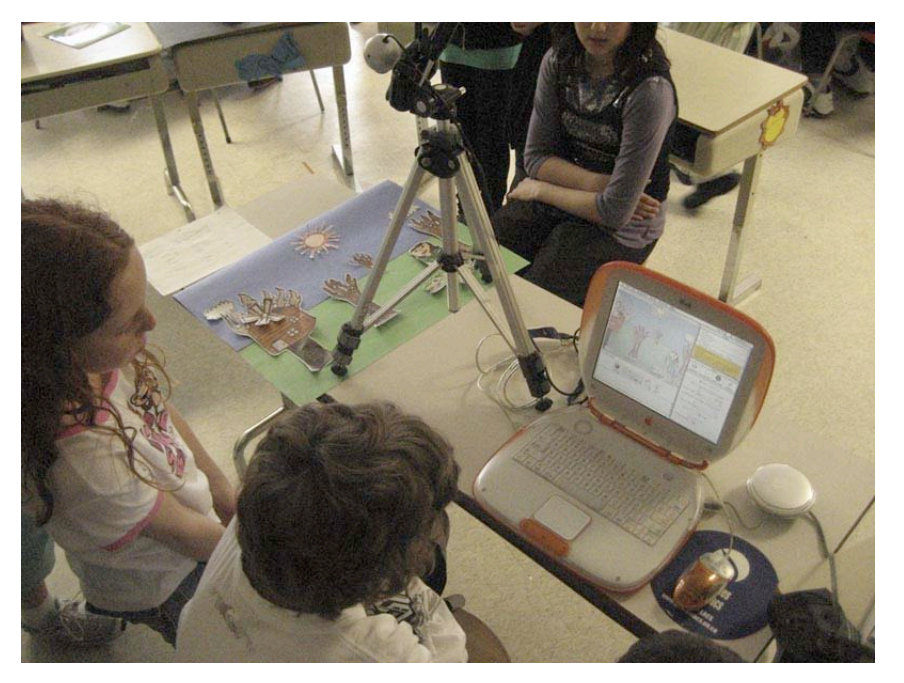

Les élèves en pleine tournage à l'Ecole Jeanne Sauvé • Sudbury Photo : Paul Walty 2008

#### Renseignements sur les autres ateliers de Paul

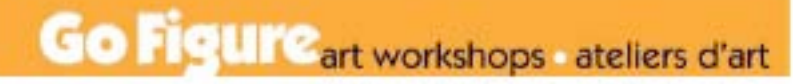

<http://home.interlog.com/~pawa/atelier/> *English version of this document is available on request or downloadable from the artist's web site.*

Cet atelier dépend de l'appui du Conseil des arts de l'Ontario

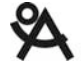

ONTARIO ARTS COUNCIL<br>CONSEIL DES ARTS DE L'ONTARIO